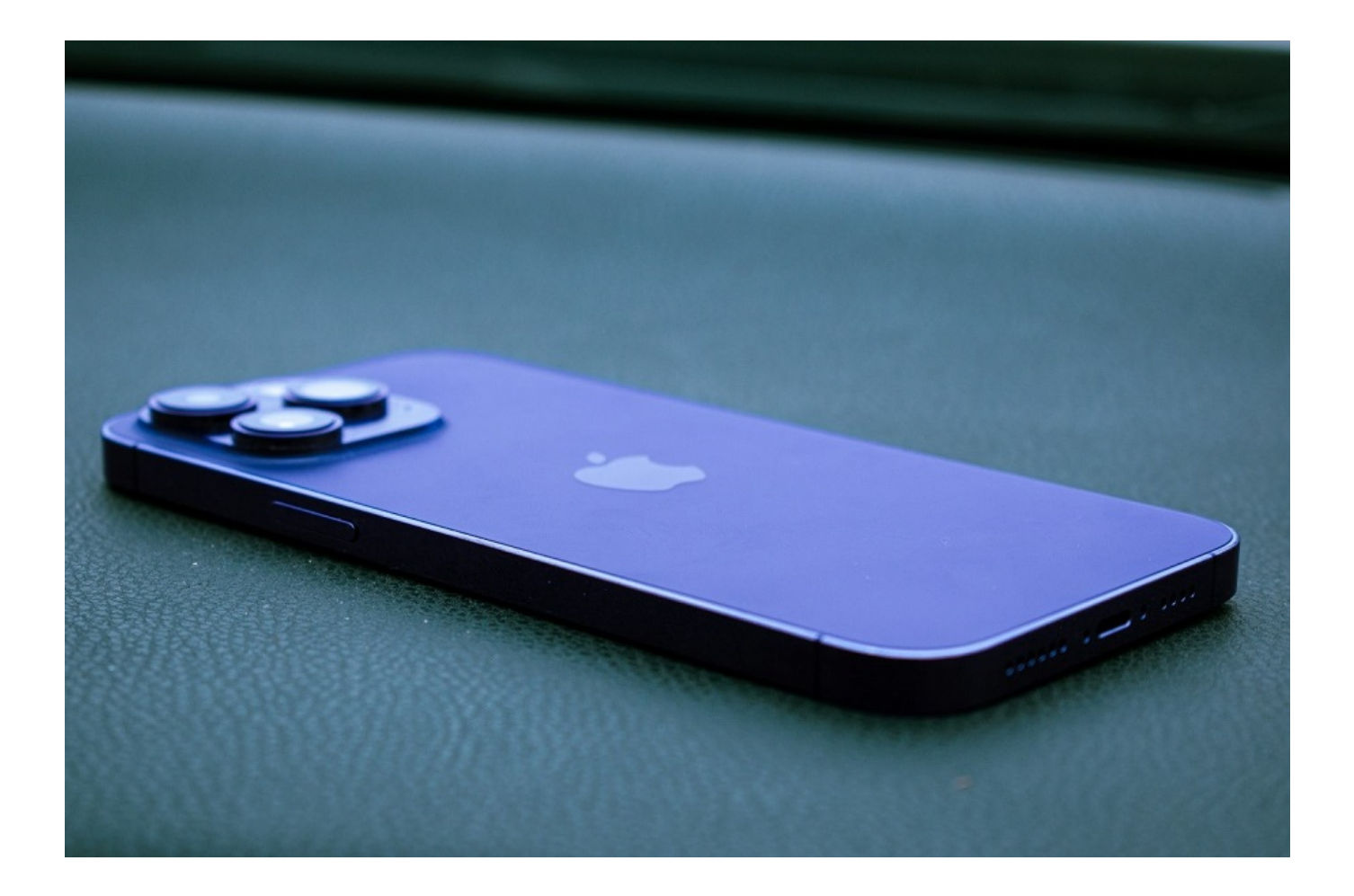

## **C'est quoi BetWinner ?**

BetWinner est un bookmaker en ligne populaire qui propose un catalogue complet d'options de jeu, y compris des paris sportifs et des jeux de casino.

Si votre téléphone portable utilise iOS, il est facile et rapide de télécharger et d'installer l'application BetWinner. Voici un guide étape par étape :

## **Comment télécharger l'application BetWinner**

- 1. **Visitez le site officiel de BetWinner**: Ouvrez votre navigateur sur votre iPhone et rendez-vous sur le site officiel de BetWinner [https://betwinnerwiki.com/fr/apk/.](https://betwinnerwiki.com/fr/apk/) Cette étape est cruciale car l'application BetWinner n'est pas disponible sur l'App Store d'Apple en raison de la réglementation sur les paris.
- 2. **Allez dans la section des applications mobiles**: Une fois sur la page d'accueil de BetWinner, faites défiler la page jusqu'en bas pour trouver la section des applications mobiles. Celle-ci est généralement bien mise en évidence pour guider les utilisateurs vers le téléchargement de leur application.
- 3. **Téléchargez l'application iOS**: Cliquez sur le lien de téléchargement iOS. Vous serez alors redirigé vers une page contenant des instructions détaillées et un lien de

téléchargement pour l'application iPhone. Il est parfois nécessaire d'autoriser les téléchargements à partir de sources inconnues dans les paramètres de l'iPhone.

- 4. **Installez l'application**: Après le téléchargement, ouvrez le fichier et suivez les instructions à l'écran pour installer l'application. Il peut s'agir d'entrer le code d'accès de votre appareil ou d'utiliser Touch ID/**Face ID**pour autoriser l'installation.
- 5. **Se connecter ou s'enregistrer**: Une fois l'application installée, ouvrez-la et connectezvous avec les identifiants de votre compte BetWinner. Si vous n'avez pas encore de compte, vous pouvez vous inscrire directement via l'application.
- 6. **Commencez à parier**: Après vous être connecté, vous pouvez commencer à explorer les fonctionnalités de l'application, placer des paris et profiter d'une expérience de pari transparente sur votre iPhone.

## **Tirez parti des fonctions modernes de votre téléphone**

- L'application BetWinner est pleine de fonctions modernes conçues pour améliorer l'expérience de l'utilisateur et rendre les paris plus pratiques et plus agréables. Voici quelques unes des fonctions les plus remarquables :
- Pari en direct : L'application prend en charge les paris en direct, ce qui permet aux utilisateurs de parier sur des événements en cours. Cette fonctionnalité fournit des cotes et des mises à jour en temps réel, rendant l'expérience de pari dynamique et attrayante.
- Options de paiement multiples : BetWinner offre une variété de méthodes de paiement, y compris les cartes de crédit, les portefeuilles électroniques et les crypto-monnaies. Cette flexibilité garantit que les utilisateurs de différentes régions peuvent facilement déposer et retirer des fonds.
- Notifications push : Restez informé des dernières opportunités de paris et des résultats grâce aux notifications push. Les utilisateurs peuvent personnaliser les notifications afin de recevoir des alertes pour des événements ou des types de paris spécifiques.
- Statistiques complètes : L'application fournit des statistiques et des analyses détaillées, aidant les utilisateurs à prendre des décisions éclairées en matière de paris. Cette fonctionnalité est particulièrement utile pour ceux qui aiment baser leurs paris sur des données et des tendances.
- Assistance à la clientèle : Les options intégrées d'assistance à la clientèle, y compris le chat en direct et l'e-mail, permettent aux utilisateurs d'obtenir rapidement de l'aide s'ils rencontrent des problèmes ou s'ils ont des questions sur leurs paris.

## **En conclusion**

En bref, vous pouvez facilement télécharger et installer l'application BetWinner sur votre iPhone et commencer à profiter de son expérience de pari moderne dès que vous avez quelques instants à tuer. Avec des applications innovantes comme celle de BetWinner, il est facile d'accéder à d'innombrables options de paris pour les débutants comme pour les parieurs expérimentés.